#### **Kartografické modelování IX Topologické překrytí - Overlay**

MUN 1

#### **jaro 2022**

#### **Petr Kubíček**

**kubicek@geogr.muni.cz**

**Laboratory on Geoinformatics and Cartography (LGC) Institute of Geography Masaryk University Czech Republic**

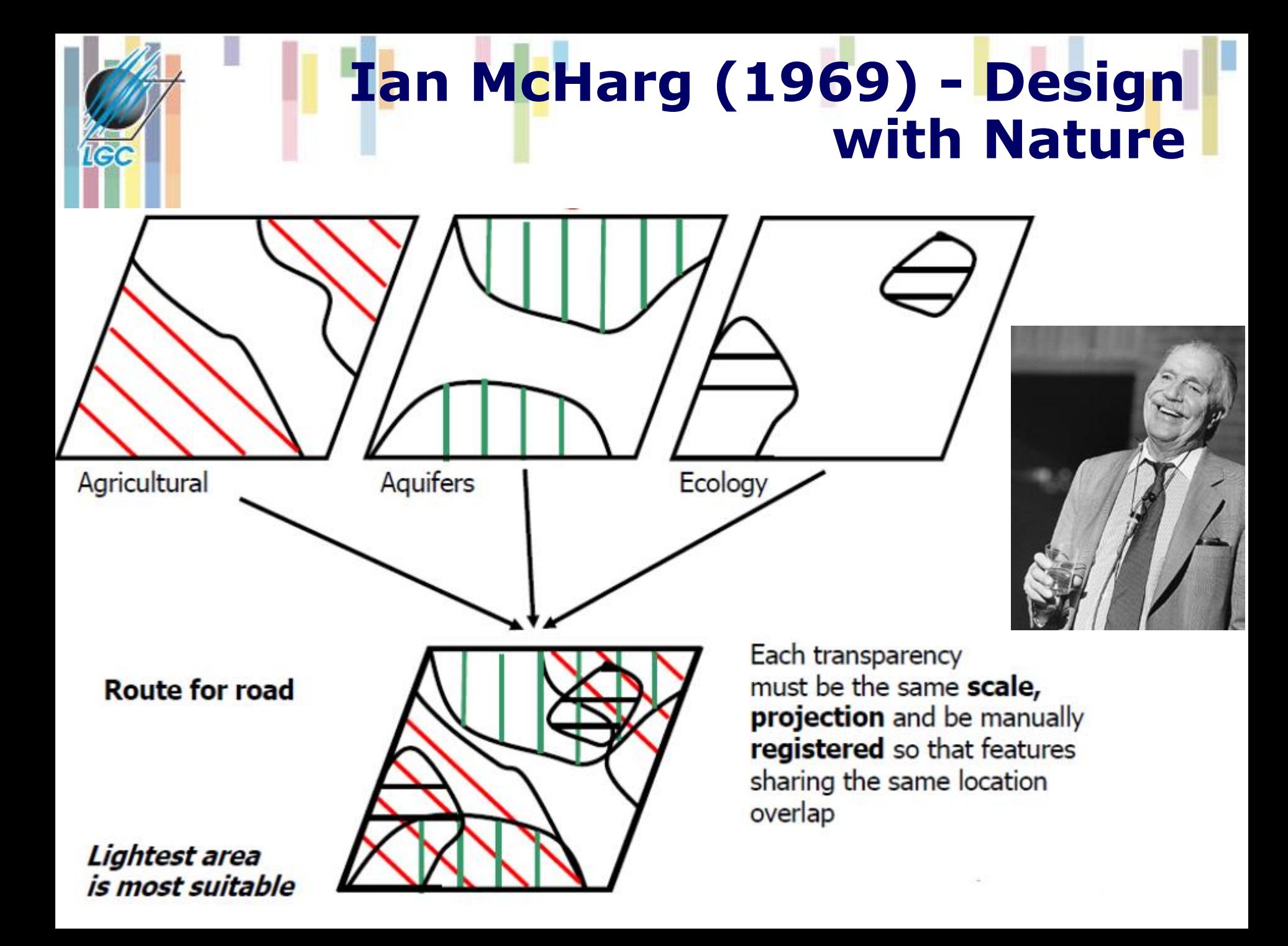

### **Omezení**

- **1) Time Consuming and Numerically Intensive - (n1 + n2) ≤ N ≤ ∞**
- **2) All factors are treated evenly**
- **3) Force the conversion of nominal data to ordinary or interval**
- **4) Multiply errors, and the errors increase with the increase of the heterogeneity**
- **5) Sliver polygons**
- **6) May come up with meaningless results (mix of nature and social, hard to explain)**

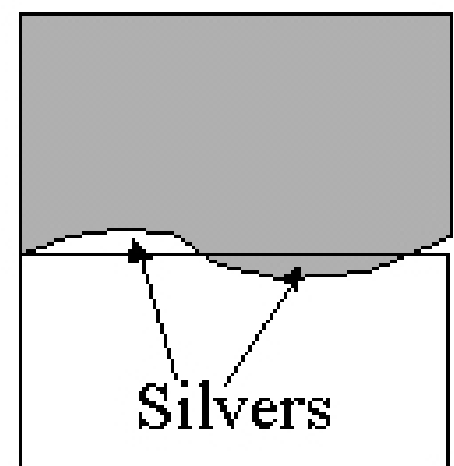

### **Topologické překrytí**

- Obecně dotazování dvou nebo více informačních vrstev se označuje jako topologické překrytí (overlay) těchto vrstev.
- Původně se tento problém řešil překrytím dvou tématických map na průhledných fóliích.
- Stejný problém se v GIS řeší pomocí základních algoritmů počítačové grafiky (test bodu v polygonu, hledání průsečíku dvou objektů, ořezávání).
- Výsledkem postupu je vytvoření nových objektů (vrstvy), které mají kombinace vlastností objektů ze zdrojových informačních vrstev.

## **Z papíru do GIS**

Overlay polygonů je výpočetně náročný – jedna z hlavních úloh GIS.

- V případě overlay je nutné:
	- Vypočítat **průsečíky** polygonů z jednotlivých vrstev a vytvořit nové polygony.
	- Vytvořit **atributovou** tabulku reprezentující všechny atributy pro nové polygony
	- **Označit** nově vzniklé polygony, případně spojit sousední polygony, pokud mají stejnou novou hodnotu.
	- Vyhodnotit **chyby** vzniklé při procesu (sliver polygons)
- Přesný postup závisí na tom, zda byla vytvořena topologie jednotlivých vrstev.

# **Overlay**

- **Pro kombinaci vstupních objektů se opět** používají pravidla výrokové (Booleovské) logiky.
- GIS systémy obvykle nabízejí:
	- **INTERSECT (AND - průnik),**
	- **UNION (OR - sjednocení),**
	- **IDENTITY ( ?? přiřazení na základě prostorového umístění – zachovává všechny vstupní objekty).**

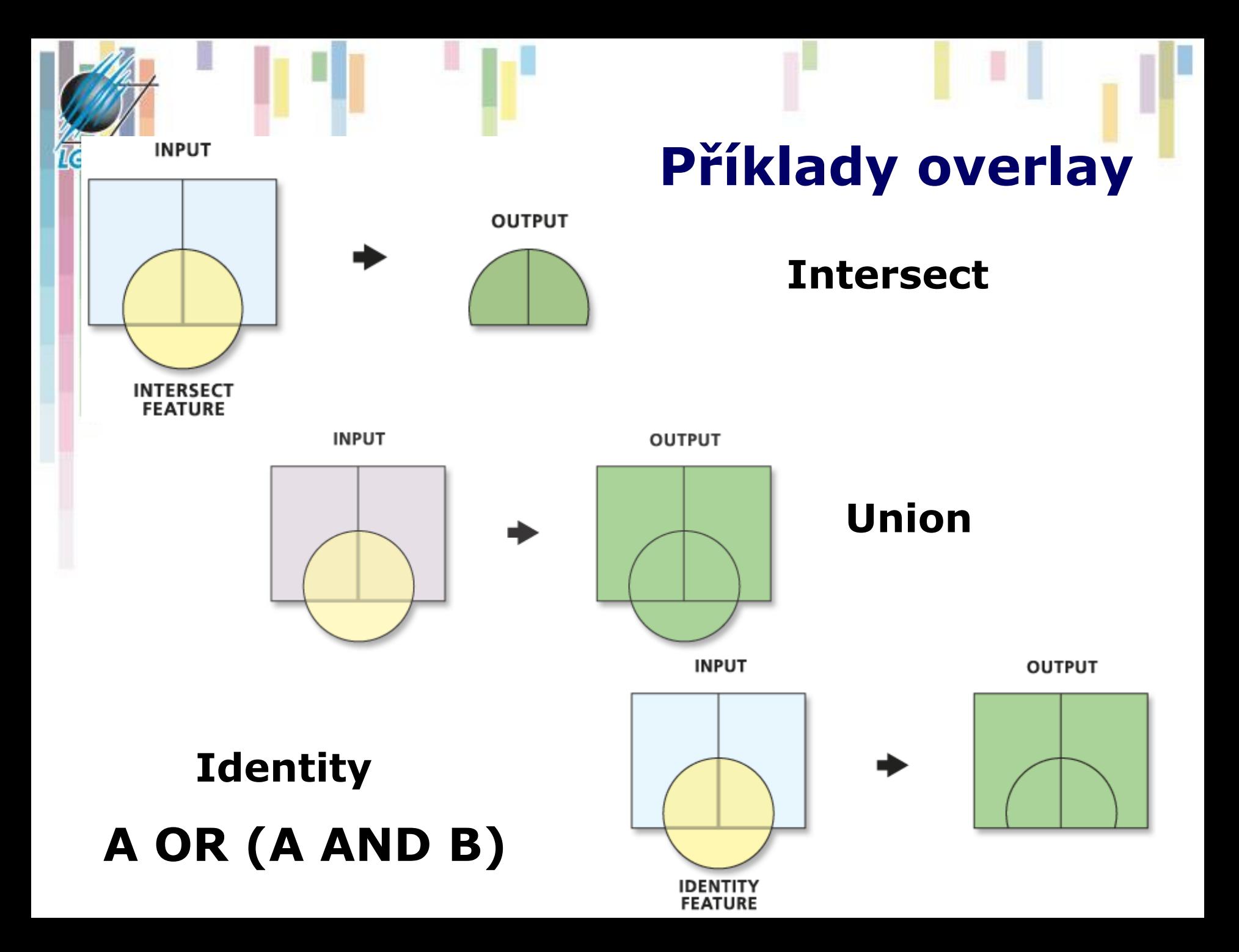

![](_page_7_Picture_18.jpeg)

(NOT A) AND B

0

 $\rm{C}$ 

 $\bf 0$ 

## **Overlay – hlavní rysy**

- Při těchto operacích dochází k řešení vztahů bod, linie nebo polygon v polygonu (výjimkou je sjednocení, které mohu provádět pouze mezi dvěma polygonovými vrstvami).
- Z procesu topologického překrytí vznikají nové objekty (vrstvy), kterým jsou přiřazeny také atributy.
- Tím se topologická překrytí liší od prostorových dotazů, kde žádné nové vrstvy nevznikají.

### **Další topologické operace**

#### Dalšími případy topologických operací jsou: **CLIP a ERASE, UPDATE a SPLIT**

- mají tu vlastnost, že **atributy** nejsou spojovány, ale **přejímány ze vstupní vrstvy** (jedna vrstva je vždy vstupní a druhá na ní provádí výše uvedené operace).
- Tyto funkce je možné zařadit i do kategorie **restrukturalizace** dat.

Do topologických operací je možné zařadit i úlohy typu DISSOLVE ("rozpuštění" hranic objektů na základě stejného atributu) MERGE (spojení dvou vrstev do jedné a odstranění hranic mezi objekty se stejnými atributy),

– opět spíše patří do kategorie **restrukturalizace** dat.

#### **Další topologické operace**

**UPDATE** - vyjme tu část vstupní vrstvy, která bude aktualizovaná druhou vrstvou a místo ní vloží prvky z druhé vrstvy.

**CLIP** - ořízne vstupní vrstvu pomocí definovaných polygonů v druhé vrstvě.

**SPLIT** - rozdělí vstupní vrstvu na části pomocí hranic definovaných polygony ve druhé vrstvě.

**ERASE** - opak CLIP odstraní části vstupní vrstvy pomocí polygonů definovaných v druhé vrstvě.

![](_page_10_Picture_5.jpeg)

![](_page_11_Picture_13.jpeg)

## **Overlay operace v ArcGIS**

![](_page_12_Picture_12.jpeg)

**IGC** 

![](_page_13_Picture_0.jpeg)

![](_page_13_Picture_1.jpeg)

# ... A CO ATRIBUTY??

#### **Chrismanova taxonomie pro atributy**

• **Sada atributů pro oblast výzkumu – vychází z předpokladu, že potřebujeme zjistit všechny atributy pro všechny oblasti výzkumu.**

![](_page_14_Figure_2.jpeg)

**Given these values** of attributes, a combination rule decides the result.

**-Traditional McHarg's Polygon Overlay is Contributory method only. -Modern GIS expands the attribute determination to Enumeration, Dominance, Contributory, and Interaction.** 

### **Základní pravidla (1)**

• **Pravidlo výčtu (enumeration) – všechny atributy jsou zachovány pro výstup**

**IGC** 

• **Pravidlo dominance – pouze vybraná hodnota je zachována pro výstup**

![](_page_15_Figure_3.jpeg)

### **Základní pravidla (2)**

• **Pravidlo příspěvkové – všechny atributy přispějí k výsledku**

**IGC** 

• **Pravidlo interakce – vždy dvě hodnoty přispějí do výsledku**

![](_page_16_Picture_3.jpeg)

![](_page_16_Picture_4.jpeg)

#### **Pravidlo dominance**

- Pro nově vzniklou oblast je vybrána pouze jedna hodnota, ostatní jsou ignorovány.
- Jakmile najdeme vylučovací hodnotu, není potřeba hledat další.
- Použití Boolean pravidel
- Často užitá při analýze vhodnosti (suitability analysis).

# **Příklad**

- Najděte oblasti vhodné pro výuku lyžováni
- **Musí splnit následující kritéria:**
	- Land cover v kategorii "open"
	- Do vzdálenosti 400 m od silnice (přístupnost).
	- Svažitost mezi 10º a 20º (optimální pro lyžařské svahy).
- Pokud **kterékoliv** z kritérií není splněno, pak není území vhodné pro dané využití.
- Provedeme overlay všech tří datových sad a následně využijeme operace "AND" na atributech nových polygonů, abychom nalezli vhodnou oblast.

![](_page_19_Figure_0.jpeg)

![](_page_19_Picture_1.jpeg)

![](_page_19_Figure_2.jpeg)

#### **Pravidlo příspěvku (contributory)**

- Využity hodnoty ze všech vstupních vrstev.
- Hodnoty jsou následně kombinovány pomocí vybrané aritmetické operace (obvykle součet)
- Předpokládáme, že hodnoty jsou **nezávislé**
- Výsledek závisí na tom, jak jsou příspěvky počítány – nezávisle či s vahami.
- Odlišné kombinace mohou dávat stejné výsledky: **Př: 1 + 1 + 2 + 2 = 6 = 1 + 1 + 1 + 3** 
	- **Otázka relevance hodnot a jejich vah**
- Pravidlo může využívat i jiné funkce (násobení).

![](_page_21_Figure_0.jpeg)

#### **Pravidlo interakce**

V reálném světe je většina faktorů vzájemně provázání (předchozí pravidlo to přehlížejí).

- Zde předpokládáme, že vrstvy jsou **závislé**.
- Přístup 1 vyzkoušíme všechny možné kombinace a ohodnotíme je – problém s počtem a nepřehledností (10x4x3x4=480 pro 4 vrstvy s 10,4,3 a 4 proměnnými).
- Reálně je počet kombinací menší v důsledku prostorové autokorelace (Toblerův zákon).
- Nejsou příliš časté velká komplexita.

![](_page_23_Picture_0.jpeg)

![](_page_23_Picture_1.jpeg)

Factor 1 types map

![](_page_23_Figure_3.jpeg)

![](_page_23_Figure_4.jpeg)

Composite land types map

![](_page_23_Figure_6.jpeg)

Nalezení možných kombinací a jejich následné ohodnocení

Step 1: map data factors by type

![](_page_23_Picture_80.jpeg)

Step 2: intersect factor types maps to obtain composite

Composite suitability map

![](_page_23_Figure_12.jpeg)

 $\overline{\phantom{a}}$ 

Step 3: rate each region for each land use

Step 4: map suitability ratings for each land use, one map for each land use